# LING/C SC/PSYC 438/538

Lecture 13
Sandiway Fong

## Today's Topic

- Homework 8 Review
- Last Time:
  - two ways of inserting Perl code into regex
    - s/regex/code/e(?{code})
- More on powerful features in Perl regex:
  - lookahead
  - lookbehind
- Predicate-Argument Structure
  - preparing you for Thursday's Homework 9
  - Framenet
  - Stanford CoreNLP

- In the real world, i.e. with real datasets, we can't be absolutely sure:
  - we matched everything we want (Recall ratio)
  - we don't have spurious matches (Precision ratio)
  - we can't even know what the overall Precision/Recall is
    - but we can get a sample estimate

#### Question 1a:

- in English, names typically begin with an Upper case letter. Other characters may be lower/upper case or include a hyphen/dash (-), e.g. ABC-CDE.
- Write a regex and find all the matching words in the article. How many are there?

#### • Code:

- perl -le 'open \$f, "pandora.txt"; while (<\$f>) {while (/\b[A-Z][A-Za-z-]\*\b/g) {print \$&}}' | wc -l
- 1097
- Permit single letter names? If not, \b [A-Z] [A-Za-z-]+\b
- Gets more than named entities: words at the start of sentence: e.g. The
- Doesn't get names beginning with lowercase letter, e.g. al-XYZ, de or bin.

https://www.thefashionlaw.com

# As Twitter Becomes X, A Dive into Single Letter Trademarks

TFL

Trademark rights in (and registrations for) a single letter for use on certain goods/services? This is not only possible under trademark law in the U.S., but as it turns out, it is pretty common, as well. "Single letters are among the most popular trademarks registered in the United States," Chris Chafin previously wrote for Fast Co. Back in 2017, each letter of the alphabet was the subject of, at a minimum, hundreds of trademark registrations, he noted. There were, for example, over 2,000 registrations for the letter S, making it the most popular. There were 1,102 registrations for V, 1,100 for E, and 1,816 for A. And those numbers have risen since then, there are currently almost 1,000 registrations for the letter X, as companies flock to and secure trademark registrations for single letters, usually in stylized forms.

- Question 1b: last lecture we mentioned use of
  - open qw(:std :utf8);
  - Find the differences in the words reported when running your code with this declaration.
  - **Hint**: you may want to think about [A–Za–z–] vs [\w–]
- Code:
  - perl -le 'use open qw(:std :utf8); open \$f, "pandora.txt";
    while (<\$f>) {while (/\b[A-Z][A-Za-z-]\*\b/g) {print \$&}}' | wc
    -l
  - 1092 (vs. 1097: Alem Erdo O Piau R)
  - perl -le 'use open qw(:std :utf8); open \$f, "pandora.txt";
    while (<\$f>) {while (/\b[A-Z][\w-]\*\b/g) {print \$&}}' | wc -l
  - 1097
  - Alemán Erdoğan Oštro Piauí Rönesans

#### Question 1c:

- do all name words begin with an Upper case letter? Find two that don't.
- al-Zayanis
- Zayed bin Rashid al-Zayani
- Helena de Chair
- then-President
- 1MDB
- maybe others?

#### Question 2:

- abbreviations/acronyms often consist of words, #letters ≥2, containing only Upper case letters, possibly with periods separating them,
- e.g. TV, US, U.S., TASS.
- Write a regex for this. How many are there?

#### • Code:

- perl -le 'open \$f, "pandora.txt"; while (<\$f>) {while (/\b[A-Z\.]{2,}\b/g) {print \$&}}' | wc -l
- 90
- Gets uppercase words too:
  - WANT MORE STORIES THAT ROCK THE WORLD

#### Question 3:

- many named entities are n-grams,  $n \ge 2$ , a sequence of words:
  - e.g. Al Mawarid Bank, British Prime Minister Tony Blair
- each beginning with an Upper case letter, optionally beginning with a title with leading capitalization:
  - e.g. Mr(s), Ms, Dr, (Prime) Minister, President or King/Queen (of).
  - e.g. King of Jordan
- Write a regex and find all the matching sequences (#words ≥2). Print them. How many are there?

#### • Code:

- perl -le 'use open qw(:std :utf8); open \$f, "pandora.txt"; while (<\$f>) {while (/\b[A-Z][\w-]\*((\s+of)?\s+[A-Z][\w-]\*)+/g) {print \$&}}' | wc -l
- 221
- Jackal of Zacapa / House of Commons

The Pandora Papers King of Jordan Czech Republic British Prime Minister Tony Blair

Russian President Vladimir Putin United States French Riviera Czech Republic Great Plains United States King of Jordan

Pandora Papers The International Consortium of Investigative Journalists

Pandora Papers

An ICIJ

Arab Spring

British Virgin Islands Paris-based Organization

Economic Cooperation

WANT MORE STORIES THAT ROCK THE WORLD

The Pandora Papers Sachin Tendulkar

Claudia Schiffer

Fat One

Sachin Tendulkar Claudia Schiffer Image

Getty Images Raffaele Amato United Kingdom The Pandora Papers Pandora Papers

British Virgin Islands

Morgan Stanley A Morgan Stanley The Pandora Papers Baker McKenzie Baker McKenzie

Ihor Kolomoisky Baker McKenzie Jho Low

Baker McKenzie

Hong Kong Baker McKenzie Baker McKenzie The Pandora Papers

Panama Papers The Panama Papers

Mossack Fonseca The Pandora Papers

The Pandora Papers The Washington Post The Guardian

Radio France Oštro Croatia

Indian Express The Standard Le Desk

Diario El Universo Persian Gulf South China Sea The Pandora Papers

British Virgin Islands King Abdullah II King Abdullah II

Jordan Pix Getty Images Middle East

Annelle Sheline

Middle East Pandora Papers

Najib Mikati Hassan Diab

Riad Salameh

Marwan Kheireddine Al Mawarid Bank Pandora Papers

> Al Mawarid Bank Wafaa Abou Hamdan

Imran Khan Panama Papers

The Panama Papers Nawaz Sharif The Guardian Panama Papers

Pandora Papers Chaudhry Moonis Elahi Pandora Papers

Kenyan President Uhuru Kenyatta Czech Prime Minister Andrej Babis

Czech Prime Minister Andrej Babis

Stefan Wermuth

Getty Images

Chateau Bigaud In February

Tony Blair Institute

Global Change Labour Party

West Midlands

The Pandora Papers British Virgin Islands

The London Cherie Blair Cherie Blair Middle East The Blairs

Cherie Blair Robert Palmer Tax Justice UK The Guardian

Paulo Guedes The Pandora Papers

In June

Dreadnoughts International Group

British Virgin Islands

Adam Hofri-Winogradow

Revista Piauí Cayman Islands In December South Dakota Some Bahamian South Dakota Latin American Susan Wismer

South Dakota

Dominican Republic Pandora Papers Vice President Carlos Morales TroncosoThe Washington Post

Sioux Falls Federico Kong Vielman South Dakota Kong Vielman

South Dakota Sioux Falls

South Dakota Carlos Manuel Arana Osorio

The Pandora Papers Jackal of Zacapa South Dakota Guatemala City

Trident Trust Co President Jimmy Morales

Sioux Falls Kong Vielman South Dakota Pasion River

Salwan Georges Nacional Agro Industrial SA

The Washington Post Kong Vielman South Dakota South Dakota The U Latin American South Dakota New York-based The U

Guillermo Lasso

South Dakota South Dakota

Corporate Transparency Act

Yehuda Shaffer

South Dakota

The U

Billionaire Erman Ilicak The Turkish

Rönesans Holding Recep Tayyip Erdoğan

Ayse Ilicak

British Virgin Islands Pandora Papers

Covar Trading Ltd Covar Trading

Pandora Papers

The American Robert F Robert T

Glenn Godfrey

ΑU

Neither CILTrust

Pandora Papers

Nicos Chr

Cyprus President Nicos Anastasiades

Leonid Lebedev The Cypriot

Alexander Abramov

President Putin Theophanis Philippou

Another Russian Pandora Papers

Konstantin Ernst

Russian TV

Konstantin Ernst

Artyom Geodakyan

Getty Images The Pandora Papers

Winter Olympics

Mae Buenaventura

Ferdinand Marcos The Marcos

An ICIJ

Mossack Fonseca

Panama Papers

Jacob Rees-Mogg

British Conservative Party

House of Commons The Pandora Papers Mossack Fonseca Iqbal Memon

Pandora Papers

New Delhi

Juan Andres Donato Bautista Presidential Commission

Good Government

British Virgin Island

Panama Papers The Philippines

President Rodrigo Duterte

Alexander Abramov Countering America

Adversaries Through Sanctions Act

#### Question 4:

using the Perl hash table described in a previous lecture, re-do
 Question 3 and collect together mentions of named entities, e.g.

 Baker McKenzie occurs multiple times. Then print names and number of occurrences in tabular form.

#### • Code:

South Dakota, 14 Pandora Papers, 13 The Pandora Papers, 13 Baker McKenzie, 6 British Virgin Islands, 6 Panama Papers, 5 Getty Images, 4 The Washington Post, 3 The Guardian, 3 Cherie Blair, 3 Middle East, 3 The U, 3 Mossack Fonseca, 3 Sioux Falls, 3 Kong Vielman, 3 King Abdullah II, 2 King of Jordan, 2

An ICIJ, 2 Latin American, 2 United States, 2 Czech Republic, 2 Konstantin Ernst, 2 Sachin Tendulkar, 2 Alexander Abramov, 2 Al Mawarid Bank, 2 Czech Prime Minister Andrej Babis, 2 The Panama Papers, 2 Pasion River, 1 Mae Buenaventura, 1 Oštro Croatia, 1 Carlos Manuel Arana Osorio, 1 Adam Hofri-Winogradow, 1 Hassan Diab, 1 Igbal Memon, 1

Jacob Rees-Mogg, 1 Radio France, 1 The Cypriot, 1 Annelle Sheline, 1 A Morgan Stanley, 1 Ayse Ilicak, 1 Najib Mikati, 1 British Virgin Island, 1 Le Desk, 1 Yehuda Shaffer, 1 Nicos Chr, 1 In February, 1 Ihor Kolomoisky, 1 Arab Spring, 1 The Philippines, 1 Artyom Geodakyan, 1 Adversaries Through Sanctions Act, 1

## Regex Lookahead and Lookbehind

- We've already seen some **zero-width** regexs:
  - ^ (start of string)
  - \$ (end of string)
  - \b (word boundary)
    - matches the imaginary position between \w\W or \W\w, or just before beginning of string if ^\w, just after the end of the string if \w\$
- zero-width because position of match (so far), pos, doesn't change!
  - 1. (?=regex) (lookahead from current position)
  - 2. (?<=regex) (lookbehind from current position)
  - 3. (?!regex) (negative lookahead)
  - 4. (?<!regex) (negative lookbehind)

## Lookahead (and lookbehind)

#### **Lookaround Assertions**

Lookaround assertions are zero-width patterns which match a specific pattern without including it in \$&. Positive assertions match when their subpattern matches, negative assertions match when their subpattern fails. Lookbehind matches text up to the current match position, lookahead matches text following the current match position.

#### (?=pattern)

A zero-width positive lookahead assertion. For example, /\w+(?=\t)/ matches a word followed by a tab, without including the tab in \$&.

#### (?!pattern)

A zero-width negative lookahead assertion. For example /foo(?!bar)/ matches any occurrence of "foo" that isn't followed by "bar". Note however that lookahead and lookbehind are NOT the same thing. You cannot use this for lookbehind.

If you are looking for a "bar" that isn't preceded by a "foo", /(?!foo)bar/ will not do what you want. That's because the (?!foo) is just saying that the next thing cannot be "foo"--and it's not, it's a "bar", so "foobar" will match. Use lookbehind instead (see below).

(?<=pattern) lookbehind for pattern

(?<!pattern)

negative lookbehind for pattern

### Regex Lookahead and Lookbehind

• Example:

```
1$s = "_bison _cat snake _dog cat _snake dog";
2while ($s =~ /_(\w+)\b(?=.*\1\b)/g) {
3    print "<$1>\n"
4}
```

```
$perl test.perl
<cat>
<dog>
$
```

looks for a word beginning with \_ such that there is a duplicate ahead (without the \_ ) (?= ..) means lookahead

## Regex Lookahead and Lookbehind

#### Some restrictions apply:

lookbehind (in most versions of Perl) cannot be of variable length

- From perlretut:
  - Lookahead can match arbitrary regexps,
  - but **lookbehind** prior to 5.30 (?<=fixed-regexp) only works for regexps of fixed width, *i.e.*, a fixed number of characters long. Thus (?<=(ab|bc)) is fine, but (?<=(ab)\*) prior to 5.30 is not.

### Debugging Perl regex

- (?{ Perl code }) can be inserted anywhere in a regex
- can assist with debugging
- Example:

## Regex Lookahead and Lookback

to pre-5.30 behavior by fatalizing warnings in this category.

```
/(?<!bar) foo/
(*nlb:pattern)

(*negative_lookbehind:pattern)

A zero-width negative lookbehind assertion. For example /(?<!bar) foo/ matches any occurrence of "foo" that does not follow "bar".

Prior to Perl 5.30, it worked only for fixed-width lookbehind, but starting in that release, it can handle variable lengths from 1 to 255 characters as an experimental feature. The feature is enabled automatically if you use a variable length lookbehind assertion, but will raise a warning at pattern compilation time, unless turned off, in the experimental::vlb category. This is to warn you that the exact behavior is subject to change should feedback from actual use in the field indicate to do so; or
```

even complete removal if the problems found are not practically surmountable. You can achieve close

- Background stuff you should familiar yourself with ...
  - Predicate-argument structure
  - Stanford CoreNLP

### Predicate-Argument Structure (typically for verbs)

- Example
  - John saw/noticed the javelina
  - *notice*(experiencer, theme) or *see*(experiencer, theme)
  - John noticed that Mary saw the javelina
  - notice(perceiver, proposition) 1st argument: subject, 2nd argument: direct object
  - the cat chased the mouse
  - chase(agent, theme) 1st argument: subject, 2nd argument: direct object
  - the mouse was chased by the cat (passivization)
  - \*John was jogged for an hour (\*passivization)
  - John jogged for an hour (intransitive)
  - *jog*(agent)

- Different representations exist in the literature.
- Simple:
  - John saw/noticed the javelina
  - *notice*(experiencer, theme)
- Neo-Davidsonian:
  - event(e) & experiencer(e, John) & theme(e, javelina)

- Framenet
  - https://framenet.icsi.berkeley.edu/fndrupal/luIndex

Words in this frame have to do with a Cognizer adding some Phenomenon to their model of the world.

# **Lexical Entry** notice.v Frame: Becoming aware **Definition:** COD: become aware of.

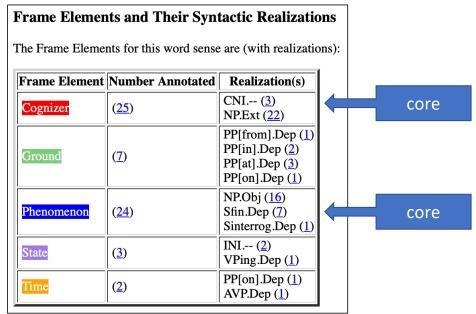

#### Framenet Examples:

- 420-that-sfin
  - 1. [Cognizer I] soon NOTICED [Phenomenon that the car was being driven very dangerously].
  - 2. Then off they went but [Cognizer I] had NOTICED [Phenomenon that Mrs Taylor was really crying].
  - 3. [Cognizer You] will NOTICE that there is , [Ground in the wording of that letter] , [Phenomenon something curious] .
- 430-sfin
  - 1. NOTICE [Phenomenon the street names] [Ground in the centre of Bristol] .[Cognizer CNI]
  - 2. [Cognizer You] may NOTICE [Phenomenon that food tastes different when you are pregnant].
  - 3. `I do n't suppose [Cognizeranyone] will even NOTICE [Phenomenonyou 're not there].
  - 4. [Cognizer Nobody] even NOTICED [Phenomenon] was in the room !]
- 480-swh
  - 1. On the way [Cognizer he] NOTICED [Phenomenon how quiet the school seemed] .
- 520-np-vping
  - 1. Did [Cognizeryou] NOTICE [Phenomenon any knives] [Statelying about]?"
- 570-np-ppabout
  - 1. `I see [Cognizeryou] have NOTICED [Phenomenon a certain peculiarity about my appearance .] "
- 570-np-ppat
  - 1. When examining the wound ,  $[C_{Ognizer}]$  NOTICED  $[C_{Phenomenon}]$  and  $[C_{Ognizer}]$   $[C_{Ognizer}]$   $[C_{Ognizer}]$
  - 2. [Cognizer Users of the main car park at Park Royal] will have NOTICED [Phenomenon a new fence] [Ground at the back of the site].
  - 3. Then [Cognizer I] NOTICED [Phenomenon Alec] [Ground at the other end of the bench].

#### **Lexical Units:**

• chance (across).v, chance (on).v, come (across).v, come (upon).v, descry.v, detect.v, discern.v, discover.v, discovery.n, encounter.v, espy.v, fall (on).v, find (oneself).v, find out.v, find.v, happen (on).v, learn.v, locate.v, note.v, notice.v, observe.v, perceive.v, pick up.v, recognize.v, register.v, spot.v, spy out.v, tell.v

#### Not present **Perception\_experience** verbs:

• detect.v, experience.n, experience.v, feel.v, hear.v, overhear.v, perceive.v, perception.n, see.v, sense.v, smell.v, taste.v, witness.v

#### Not present **Perception\_active** verbs:

admire.v, attend.v, eavesdrop.v, eye.v, feel.v, gape.v, gawk.v, gaze.n, gaze.v, glance.n, glance.v, goggle.v, listen.v, look.n, look.v, observation.n, observe.v, palpate.v, peek.n, peek.v, peep.v, peer.v, savour.v, smell.v, sniff.n, sniff.v, spy.v, squint.v, stare.n, stare.v, taste.n, taste.v, view.v, watch.v

- Unified Verb Index
  - <a href="https://verbs.colorado.edu/verb-index/vn3.3/">https://verbs.colorado.edu/verb-index/vn3.3/</a>

| otice      | SEE-30.1-1-1, (PROPBANK), (FN BECOMING_AWARE), (GROUPIN                |  |  |  |
|------------|------------------------------------------------------------------------|--|--|--|
| FRAMES     |                                                                        |  |  |  |
| NP V S     |                                                                        |  |  |  |
| EXAMPLE    | "I saw her bake the cake."                                             |  |  |  |
| SYNTAX     | EXPERIENCER V STIMULUS <+OC_BARE_INF>                                  |  |  |  |
| SEMANTICS  | PERCEIVE(DURING(E), EXPERIENCER, STIMULUS) IN_REACTION_TO(E, STIMULUS) |  |  |  |
| NP V S_ING |                                                                        |  |  |  |
| EXAMPLE    | "I saw him laughing."                                                  |  |  |  |
| SYNTAX     | EXPERIENCER V STIMULUS <+OC_ING>                                       |  |  |  |
| SEMANTICS  | PERCEIVE(DURING(E), EXPERIENCER, STIMULUS) IN_REACTION_TO(E, STIMULUS) |  |  |  |
| NP V S_ING |                                                                        |  |  |  |
| EXAMPLE    | "I saw their laughing and joking."                                     |  |  |  |
| SYNTAX     | EXPERIENCER V STIMULUS <+POSS_ING>                                     |  |  |  |
| SEMANTICS  | PERCEIVE(DURING(E), EXPERIENCER, STIMULUS) IN_REACTION_TO(E, STIMULUS) |  |  |  |

## Background: Propbank

Roleset id: notice.01, become aware of, Source:, vncls:, framnet:

notice.01: NOTICE-V NOTES: Frames file for 'notice' based on sentences in wsj. Vert 30.1-1. Framed by Katie. (from notice.01-n) NOTICING-N, TAKE\_NOTICE-L NOTE

#### Aliases:

| Alias            | Fram |
|------------------|------|
| notice (v.)      |      |
| notice (n.)      |      |
| noticing (n.)    |      |
| take_notice (1.) |      |

#### Roles:

**Arg0-PPT**: *noticer* (vnrole: 30.1-1-Experiencer) **Arg1-PAG**: *noticed* (vnrole: 30.1-1-Stimulus)

### Propbank:

- • ARGn-PAG ... proto-agent
  - ARGn-PPT ... proto-patient

## Background: Propbank

#### notice-v; 2 Senses

Sense Number 1: observe, perceive or become aware of something

• Examples:

Did you notice what he had in his hand?
I noticed that he avoided mentioning her name.
Mary waved at the man but he didn't seem to notice.
Starting in 1987, scientists noticed large drops in the amount of phytoplankton.
Her musical talent was first noticed by the critics at the age of 12.

• Mappings:

VerbNet: see-30.1-1-1

FrameNet: Becoming\_aware

PropBank: notice.01

WordNet 3.0 Sense Numbers: 1, 2, 4

### Background: Propbank

#### notice-v; 2 Senses

Sense Number 2: bring to attention; give notice or announce

#### • Examples:

The Solicitor General noticed the court of a change in Justice Department police.

The foundation noticed the Council of the new approach.

#### • Mappings:

VerbNet: NM FrameNet: NM PropBank: NM

### Predicate-Argument Structure (typically for verbs)

- Example
  - \*the librarian put the book
  - the librarian put the book on the table
  - put(agent, theme, location)
  - Mary gave John the textbook
  - \*Mary gave John
  - *give*(agent, goal, theme)
  - Mary gave the textbook to John

## Background: Framenet

#### give:

Core:

Donor [Donor] The person that begins in possession of the Theme and causes it to be in the possession of the Recipient.

Recipient [Rec] The entity that ends up in possession of the Theme.

Theme [Thm] The object that changes ownership.

Semantic Type: Physical\_object

#### put:

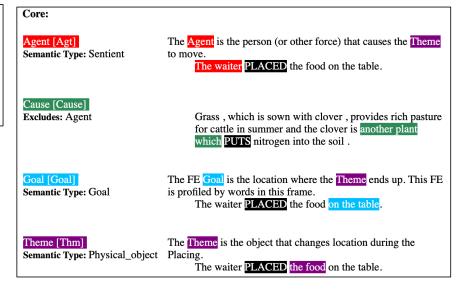

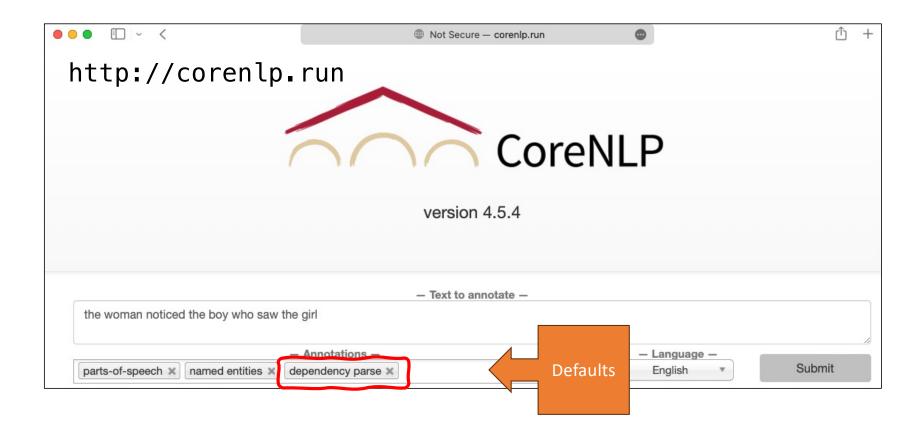

- Examples (from Framenet):
  - 1. [Cognizer I] soon NOTICED [Phenomenon the car was being driven very dangerously].
  - 2. Then [Cognizer I] NOTICED [Phenomenon Alec] [Ground at the other end of the bench].

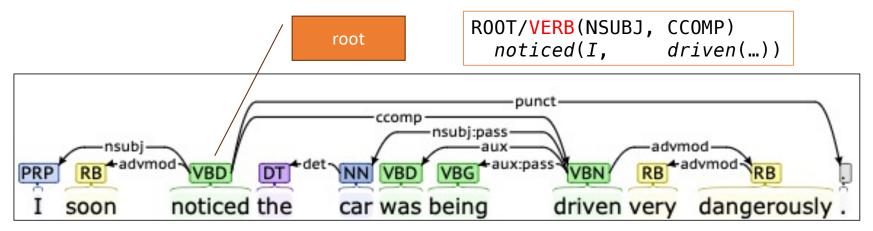

- Examples (from Framenet):
  - 1. [Cognizer I] soon NOTICED [Phenomenon the car was being driven very dangerously].
  - 2. Then [Cognizer I] NOTICED [Phenomenon Alec] [Ground at the other end of the bench].

```
R00T/VERB(NSUBJ, OBJ)
  noticed(I, Alec)
```

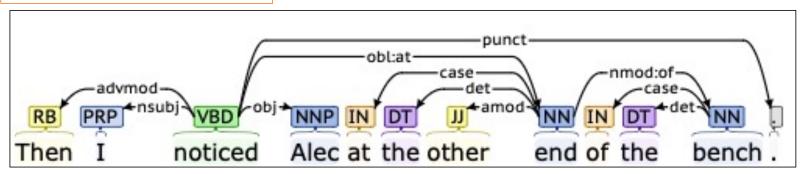

## Background: Stanford Dependencies

- Some definitions you may find useful https://nlp.stanford.edu/software/dependencies\_manual.pdf
  - *ccomp*: clausal complement A clausal complement of a verb or adjective is a dependent clause
  - **dobj**: direct object The direct object of a VP is the noun phrase which is the (accusative) object of the verb.
  - *iobj*: indirect object
    The indirect object of a VP is the noun phrase which is the (dative) object of the verb.
  - *nsubj*: nominal subject A nominal subject is a noun phrase which is the syntactic subject of a clause.
  - rcmod: relative clause modifier
     A relative clause modifier of an NP is a relative clause modifying the NP. The relation points from the head noun of the NP to the head of the relative clause, normally a verb.
  - vmod: reduced non-finite verbal modifier
     A reduced non-finite verbal modifier is a participial or infinitive form of a verb heading a phrase (which may have some arguments, roughly like a VP).

## Background: Universal Dependencies

https://universaldependencies.org/u/dep/index.html

|                     | Nominals                              | Clauses                  | Modifier words                   | Function Words       |
|---------------------|---------------------------------------|--------------------------|----------------------------------|----------------------|
| Core arguments      | <u>nsubj</u><br>obj.<br>iobj.         | csubj<br>ccomp<br>xcomp  |                                  |                      |
| Non-core dependents | obl<br>vocative<br>expl<br>dislocated | advcl                    | advmod* discourse                | aux<br>cop<br>mark   |
| Nominal dependents  | nmod<br>appos<br>nummod               | acl                      | amod                             | det<br>clf<br>case   |
| Coordination        | MWE                                   | Loose                    | Special                          | Other                |
| <u>conj</u>         | fixed<br>flat<br>compound             | <u>list</u><br>parataxis | orphan<br>goeswith<br>reparandum | punct<br>root<br>dep |

- Root: noticed(woman, boy)
- ACL: RELCL points back to NOUN boy
- ACL:RELCL/VERB(NSUBJ/PRON, OBJ)
- Weinfer saw(boy, girl)

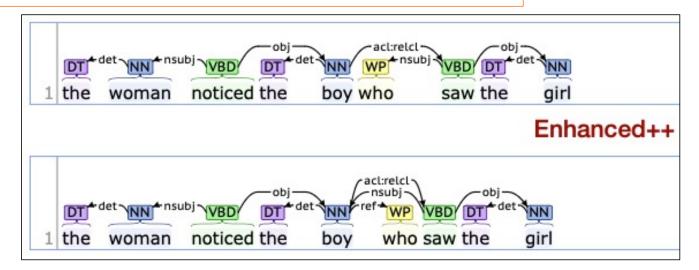

## Background: Universal Dependencies

acl = adnominal clause (basically, a sentence that modifies a noun)

#### acl:relcl:relative clause modifier

A relative clause modifier of a nominal is a clause that modifies the nominal, whereas the nominal is coreferential with a constituent inside the relative clause (here the constituent may be realized as a relative pronoun, another relative word, or it may not be overtly realized at all). The acl:relcl relation points from the head of the modified nominal to the head of the relative clause.

Depending on language, it may be required that relative clauses are finite. For example, English non-finite clauses are traditionally not termed relative; therefore, the girl **that was born today** is a relative clause because it is finite, while the girl **born today** is non-finite (the participle is not accompanied by a finite auxiliary) and it uses the plain <u>acl</u> relation. In other languages however, the distinction between finite and non-finite clauses may not exist or may not be used as a criterion for relative clauses.

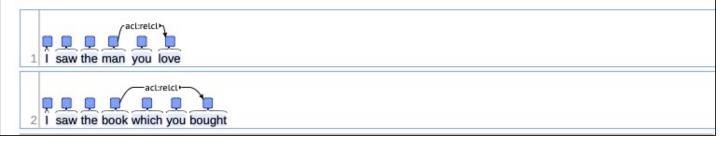